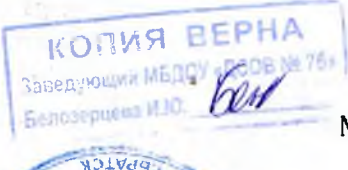

 $Q / ZN$ 

800M

Offew

 $uv$ 

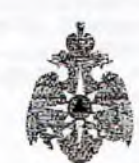

Министерство Российской Федерации по делам гражданской обороны, чрезвычайным ситуациям и ликвидации последствий стихийных бедствий ГУ МЧС России по Иркутской области (наименование герриториального органа МЧС России) 664003, г. Иркутск, ул. Красноармейская, 15 Тел.25-79-48, 26-52-46, 25-79-49 E-mail: mailbox@emercom.intel.ru httl:// emercom.intel.ru (указывается адрес места нахождения территориального органа МЧС России, номер телефона, электронный адрес)

Отдел надзорной деятельности и профилактической работы по г. Братску и Братскому району (наименование органа государственного пожарного надзора) 665717, г. Братск, ул. Янгеля, 10, тел. 41-55-79, тел. доверия 8(3952) 39-99-99 (указывается адрес места нахождения органа государственного надзора, номер гелефона, электронный адрес

## Предписание № 42/1/1

## по устранению нарушений обязательных требований пожарной безопасности

## Муниципальному бюджетному дошкольному образовательному учреждению «Детский сад общеразвивающего вида №76» муниципального образования города Братска,

## Заведующему МБДОУ «ДСОВ №76» Белозерцевой Ирине Юрьевне

(указать должность, фамилию и инициалы руководителя юридического лица, индивидуального предпринимателя, гражданина)

во исполнение распоряжения заместителя главного государственного инспектора г. Братска и Братского района по пожарному надзору Зариповой Ф.В. № 42 от «20» февраля 2021 г., ст. 6, 6.1 Федерального закона от 21 декабря 1994 г. N 69-ФЗ "О пожарной безопасности" в период с 14 час. 00 мин. «16» марта 2021 года по 14 час. 00 мин. «26» марта 2021 года проведена плановая выездная проверка на объекте Муниципального бюджетного дошкольного образовательного учреждения «Детский сад общеразвивающего вида №76» муниципального образования города Братска по адресу: 665719, Иркутская область, г. Братск, жилой район Центральный, бульвар Космонавтов, 44, Государственным инспектором г. Братска и Братского района по пожарному надзору Беловым Сергеем Алексеевичем

(должность, звание, фамилия, имя, отчество государственного инспектора по пожарному надзору, проводившего мероприятие по надзору, наименование объекта надзора и его адрес)

совместно с: заместителем заведующего по АХР Придатченкова О.В.

(указываются должности, фамилии, имена, отчества лиц, участвующих в мероприятии по надзору)

В соответствии с Федеральным законом от 21 декабря 1994 г. № 69-ФЗ "О пожарной безопасности" необходимо устранить следующие нарушения требований пожарной безопасности, выявленные в ходе мероприятия по надзору:

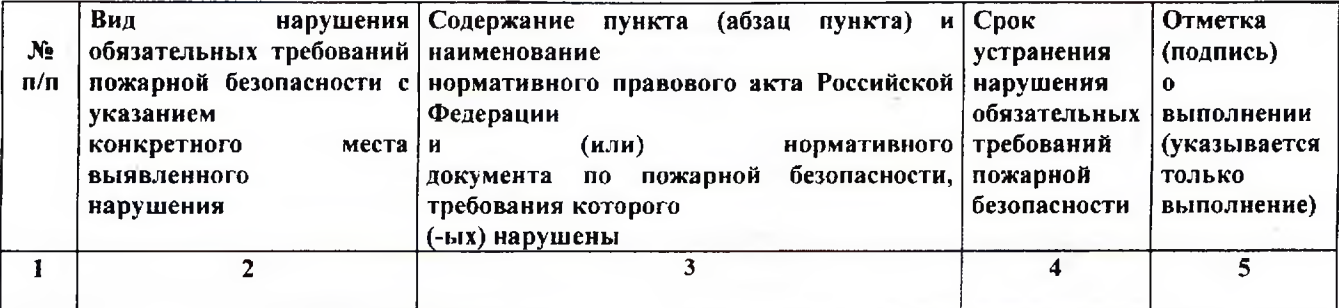

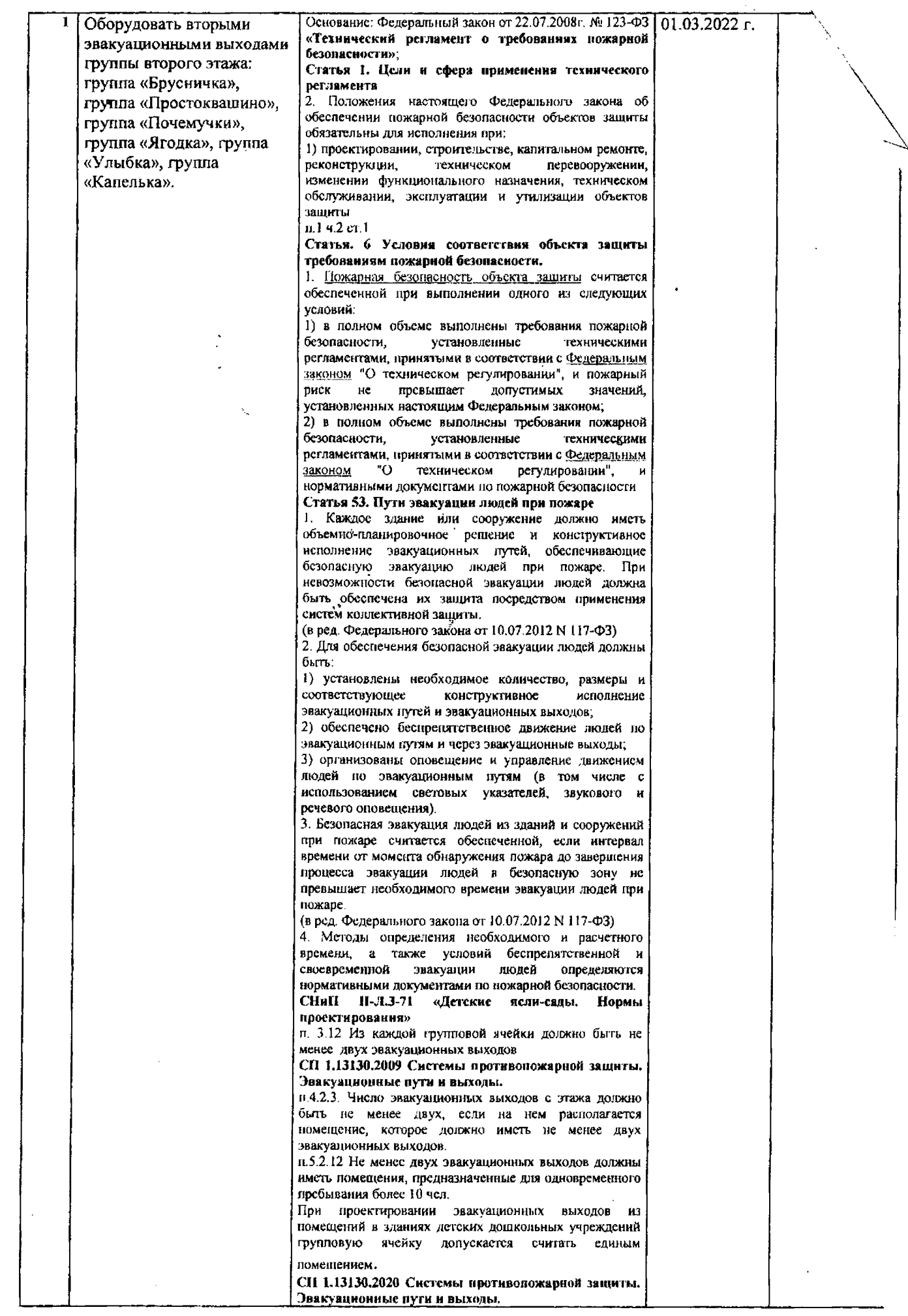

 $\hat{\mathcal{E}}$ 

١

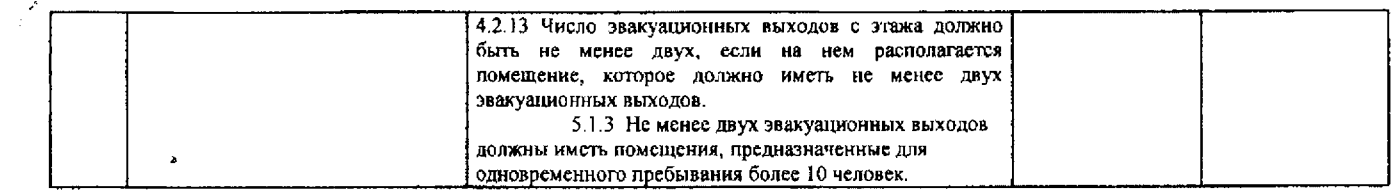

Устранение указанных нарушений обязательных требований пожарной в установленный срок является обязательным для руководителей безопасности организаций, должностных лиц, юридических лиц и граждан, на которых возложена в Федерации обязанность по их законолательством Российской соответствии  $\ddot{\text{c}}$ устранению.

В соответствии со статьями 127, 128 Административного регламента МЧС России исполнения государственной функции по надзору за выполнением требований пожарной безопасности, утвержденного приказом МЧС России от 30.11.2016 г. № 644 гражданин, организация, орган власти, в отношении которых подготовлены документы в ходе или по результатам проверки (далее - заинтересованное лицо), имеют право на досудебное (внесудебное) обжалование принятых и осуществляемых в ходе исполнения государственной функции решений и (или) действий (бездействия) должностных лиц органов ГПН.

Предметом досудебного (внесудебного) обжалования является решение или действие (бездействие) должностного лица органа ГПН, принятое или осуществленное по результатам проверки. Обжалование осуществляется в течение пятнадцати дней с момента принятия решений и (или) осуществления действий (бездействия) должностным лицом органа ГПН по результатам проверки. На период срока установленного для рассмотрения жалобы, вступление в силу обжалуемых документов и их действие не приостанавливается. случае пропуска срока, предусмотренного абзацем первым настоящего пункта, указанный срок по ходатайству лица, подающего жалобу, может быть восстановлен руководителем органа ГПН, в котором рассматривается жалоба, о чем делается отметка на поступившей жалобе в виде соответствующей резолюции (либо ходатайство отклоняется соответствующей резолюцией). Об отклонении ходатайства о восстановлении срока обжалования уведомляется заинтересованное лицо в ответе на жалобу.

В соответствии со статьей 38 Федерального закона от 21 декабря 1994 г. N 69-ФЗ "О пожарной безопасности" ответственность нарушение требований  $3a$ пожарной безопасности несут:

собственники имущества;

руководители федеральных органов исполнительной власти;

руководители органов местного самоуправления;

үполномоченные лица, владеть, пользоваться  $\n *u*$ распоряжаться имуществом, в том числе руководители организаций;

лица, в установленном порядке назначенные ответственными за обеспечение пожарной безопасности;

должностные лица в пределах их компетенции.

Государственный инспектор

г. Братска и Братского района

по пожарному надзору

Белов С.А.

(должность, фамилия, инициалы государственного инспектора по пожарному надзору)

 $\frac{\&26\&mapra}{2021r}$ .

Предписание для исполнения получил:

Ducozinzelo (lll) лжность, фамилия, инициали

(подинсь) п. п.

(подпись)